文章编号:1001-5078(2010)07-0770-05

·光学材料器件与薄膜·

# Kronig-Penney 能带模型的 MATLAB 分析与计算

#### 王忆锋,唐利斌

(昆明物理研究所,云南 昆明 650223)

摘 要:综合利用 MATLAB提供的求解常微分方程、矩阵行列式、代数表达式化简及绘图等函 数,可使 Kronig-Penney 能带模型分析计算的工作量大为减少。讨论了 Kronig-Penney 模型衍 生的相关概念和现象。该方法具有编程简单,使用方便、实用性强等特点。 关键词:Kronig-Penney 模型;能带;半导体;薛定谔方程;MATLAB 中图分类号:O471 文献标识码:A

## Analysis and computation of Kronig-Penney energy band model with MATLAB

WANG Yi-feng, TANG Li-bin

(Kunming Institute of Physics, Kunming 650223, China)

Abstract: The workload of analysis and computation of Kronig-Penney energy band model can be greatly reduced by using a number of functions provided in MATLAB, such as symbolic solution of ordinary differential equations, matrix determinant, simplifications of the algebraic expression and plotting. The concepts and phenomena that generated from Kronig-Penney model are disscussed. It's a practical program that is easy to use and modify.

Key words: Kronig-Penney model; energy band; semiconductor; Schrödinger equation; MATLAB

#### 1 引 言

Kronig-Penney 模型是分析晶体能带结构的一 个基本模型,在半导体理论中有着重要应用。该模 型较为全面的分析过程涉及常微分方程、线性代数、 数值计算、计算机程序设计等多方面内容,若没有合 适的辅助工具或方法,要实际着手对它做一遍分析 的工作量较大。综合利用 MATLAB 提供的求解常 微分方程、行列式计算、化简及绘图等命令或功能, 可使 Kronig-Penney 能带模型的分析计算工作大为 简化,具有可操作性或可及性。

2 Kronig-Penney 能带模型

任意势函数下的一维定态薛定谔波动方程 如下:

$$
\frac{\mathrm{d}^2 \varphi}{\mathrm{d}x^2} + \frac{8\pi^2 m[E - V(x)]}{h^2} \varphi = 0
$$
 (1)

式中, $\varphi(x)$ 是波函数  $\varphi(x,t)$ 的空间部分;h 为普朗

克常数;m 为粒子质量; $E$  为能量; $V(x)$  为势场函 数。文献中多在式(1)引入约化普朗克常数  $\hbar$ (= h/2π),由于程序字符集中没有相应的单一字符表 示  $h, k$ 本文选用  $h_0$ 

如果 N个原子以 a为周期排列,则构成一个一 维晶体周期势场 V(x),并且 V(x)具有和晶体相同 的周期,即有:

$$
V(x+a) = V(x) \tag{2}
$$

如图 1所示,可以将一维晶体的晶格势场近似 为宽度为  $b$ , 周期为 $(a + b)$ , 高度为  $V_0$  的方势阱, 并有:

$$
\begin{cases}\nV(x) = 0 & (0 \le x < a) \\
V(x) = V_0 & (-b \le x < 0)\n\end{cases}
$$
\n(3)

作者简介:王忆锋(1963-),男,工学士,高级工程师,目前主要 从事器件仿真研究。Email:wangyifeng63@sina.com 收稿日期: 2010-01-12

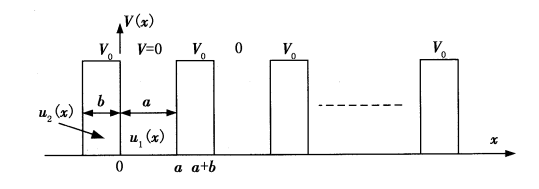

图 1 一维周期势函数的 Kronig-Penney 模型 Fig. 1 the one-dimensional periodic potential function of the Kronig-Penney model

周期势场中的波函数 φ(x)是布洛赫(Bloch)函 数,即有:

$$
\varphi(x) = u(x) \exp(ikx) \tag{4}
$$

式中, $k$  为波数; $u(x)$ 是以 $(a + b)$  为周期的周期函 数,并有:

$$
\begin{cases} u(x) = u_1(x) & (0 \le x < a) \\ u(x) = u_2(x) & (-b \le x < 0) \end{cases}
$$
 (5)

及:

$$
\varphi(x) = \begin{cases} u_1(x) \exp(ikx) & (0 \le x < a) \\ u_2(x) \exp(ikx) & (-b \le x < 0) \end{cases} \tag{6}
$$

将式(6)代入式(1),根据微积分中的导数运算 规则,可以求出:

$$
\begin{cases} \frac{d^2 u_1(x)}{dx^2} + i2k \frac{du_1(x)}{dx} - (k^2 - \alpha^2) u_1(x) = 0 \\ (0 \le x < a) \\ \frac{d^2 u_2(x)}{dx^2} + i2k \frac{du_2(x)}{dx} - (k^2 - \beta^2) u_2(x) = 0 \\ (-b \le x < 0) \end{cases}
$$
 (7)

其中:

$$
\alpha = \frac{2\pi\sqrt{2mE}}{h} \tag{8}
$$

$$
\beta = \frac{2\pi\sqrt{2m(E - V_0)}}{h} \tag{9}
$$

由式(8)和式(9)可知,参数 α与总能量 E有

$$
\begin{bmatrix}\n1 & 1 & -1 & -1 \\
\exp[-i(k-\alpha)a] & \exp[-i(k+\alpha)a] & -i(k-\alpha) \\
-i(k-\alpha) & -i(k+\alpha)a] & -i(k+\alpha)\exp[-i(k+\alpha)a] & i(k-\beta)\exp[i(k+\beta)b] \\
\end{bmatrix}
$$

根据线性代数理论,要使常数 $C_1, C_2, C_3, C_4$ 具 有非零解,式(15)的系数行列式必须等于零。此条 件方程又称为久期方程<sup>[2]</sup>。

文献[3]指出: "行列式的计算是非常复杂的" 。

关;而参数 β除了与总能量 E有关外,还与势函数  $V_0$ 有关。

### 3 Kronig-Penney 模型的 MATLAB 分析与计算

利用 MATLAB 的 dsolve ()命令,容易求出式 (7)所示的两个常微分方程的通解为:

$$
\begin{cases}\n u_1(x) = C_1 \exp\left[-i(k-\alpha)x\right] + \\
 C_2 \exp\left[-i(k+\alpha)x\right] \\
 u_2(x) = C_3 \exp\left[-i(k-\beta)x\right] + \\
 C_4 \exp\left[-i(k+\beta)x\right]\n\end{cases}
$$
\n(10)

式中, $C_1, C_2, C_3, C_4$  为待定系数,其确定需要引入连 续性条件。

在势垒和势阱界面处的连续性条件可以写为:

$$
\begin{cases}\n\varphi_j(x_j) = \varphi_{j+1}(x_j) \\
\frac{\varphi'_{j}(x_j)}{m_j} = \frac{\varphi'_{j+1}(x_j)}{m_{j+1}}\n\end{cases}
$$
\n(11)

式中, m<sub>i</sub> 和 m<sub>i+1</sub>为电子在势垒或势阱中的有效质 量。在定性讨论中,一般假设 m $_{j}$  = m $_{j+1}$  = m $^{\ast\,[\,1\,]}$  , 于 是界面处的连续性条件简化为:

$$
\begin{cases}\n\varphi_j(x_j) = \varphi_{j+1}(x_j) \\
\varphi'_{j}(x_j) = \varphi'_{j+1}(x_j)\n\end{cases}
$$
\n(12)

考虑到式(6),可以写出:

$$
\begin{cases} u_1(0) = u_2(0) & \{u_1(a) = u_2(a) \\ u'_1(0) = u'_2(0) & \{u'_1(a) = u'_2(a) \end{cases}
$$
 (13)

由于周期性, $u(x)$ 和 du/dx 在  $x = a$  和  $x = -b$ 处具有同样的值。于是上述两组边界条件可以合并 写为:

$$
\begin{cases}\n u_1(0) = u_2(0) \\
 u_1(a) = u_2(-b) \\
 u'_1(0) = u'_2(0) \\
 u'_1(a) = u'_2(-b)\n\end{cases}
$$
\n(14)

将式(10)代入式(14),整理后可以写出下列矩 阵方程:

$$
\begin{bmatrix}\n-1 & -1 & -1 \\
-\exp[i(k-\beta)b] & -\exp[i(k+\beta)b] \\
i(k-\beta) & i(k+\beta)\n\end{bmatrix}\n\cdot\n\begin{bmatrix}\nC_1 \\
C_2 \\
C_3 \\
C_4\n\end{bmatrix} = 0
$$
\n
$$
i(k-\beta)\exp[i(k-\beta)b] \quad i(k+\beta)\exp[i(k+\beta)b]\n\end{bmatrix} \cdot\n\begin{bmatrix}\nC_1 \\
C_2 \\
C_3 \\
C_4\n\end{bmatrix} = 0
$$
\n(15)

利用 MATLAB 可以使这一繁杂的计算过程大为简 化。具体来说,就是首先按照 MATLAB 语法规则<sup>[4]</sup> 将式(15)写为一个矩阵,再调用行列式计算函数 det()即可。计算结果如下:

 $\exp(-i*(a*k+a*alpha-b*k-\beta))$  be $ta^2 + exp(-i^* (a^* k - a^* alpha - b^* k + beta^* b))^*$ alpha<sup>2</sup> + 4  $\exp(2 \cdot i \cdot b \cdot k) \cdot \theta$  beta alpha - 2  $\exp(-\theta)$  $i*(a*k+a * alpha-b * k + beta * b)) * alpha * beta 2 \text{ * } \exp(-i \text{ * } (a \text{ * } k + a \text{ * } a)$ pha<sup>\*</sup> beta – exp(-i<sup>\*</sup> (a<sup>\*</sup> k + a<sup>\*</sup> alpha – b<sup>\*</sup> k + beta<sup>\*</sup> b))\*beta^2 + exp(-i \* (a \* k + a \* alpha - b \* k - be- $(a^*b)$ ) $*$ alpha $^2$  –  $\exp(-i^*(a^*k+a^*abha-b^*k+$ beta $(b)$ ) $a^*$ alpha $\hat{c}$ 2 – exp(-i<sup>\*</sup> (a  $k$  – a  $a^*$  alpha – b  $k$  $-\beta$ beta $(b)$ ) $\beta$  beta $\gamma$ 2 + exp( $-i$   $\alpha$   $k$  -  $a$   $\alpha$  alpha -  $b$   $\gamma$ k + beta $(b)$ ) $b$  beta<sup>2</sup> - exp(-i<sup>\*</sup> (a<sup>\*</sup> k - a<sup>\*</sup> alpha  $b^*k - beta^*b)$ <sup>\*</sup> alpha^2 - 2<sup>\*</sup>exp(-i<sup>\*</sup> (a<sup>\*</sup>k-a<sup>\*</sup> alpha -  $b^*$  k - beta  $b^*$ ))  $*$  alpha  $*$  beta - 2 $*$  exp(-i<sup>\*</sup>  $(a^*k-a^*alpha-b^*k+beta^*b))^*$ alpha  $beta+4^*$  $\exp(-2 \times i \times a \times k)$  beta alpha

利用 simple()命令对上述结果逐步合并化简, 最后可得其值为:

 $4 \exp \left[ -ik(a-b) \right] \sin(\alpha a) \sin(\beta b) (\alpha^2 + \beta^2) 2\alpha\beta$ {cos( $\alpha a$ )cos( $\beta b$ ) – cos[k( $a + b$ )]}}

由于上式左端的指数项不为零,欲必须使其中 的{…}项为零,由此可以写出:

$$
-\frac{\alpha^2 + \beta^2}{2\alpha\beta}\sin(\alpha a)\sin(\beta b) + \cos(\alpha a)\cos(\beta b) =
$$
  

$$
\cos[k(a+b)] \qquad (16)
$$

当电子被束缚在晶体中时,主要关注的是 0<  $E$ <V<sub>0</sub> 的情况 $^{[3]}$ 。于是式(9)中的β为纯虚数,如  $\hat{\varphi}$ β = iγ, 利用 MATLAB 可以看到, cos (ix) =  $\text{icosh}(x)$ ,  $\text{sin}(ix) = \text{isinh}(x)$ ;故式(16)可以写为:

 $\frac{\gamma^2 - \alpha^2}{2\alpha\gamma}$ sin( $\alpha a$ ) sinh( $\gamma b$ ) + cos( $\alpha a$ ) cosh( $\gamma b$ ) =  $\cos[k(a+b)]$  (17)

如果保持  $V_0$ b 为常数,使 $V_0 \rightarrow \infty$ ,而  $b \rightarrow 0$ ,这时 势场形状将化为一个 δ 函数。由于  $V_0 \gg E$ , sinh(γb) ≈γb,cosh(γb) ≈1,故式(17)变为:

$$
P\frac{\sin(\alpha a)}{\alpha a} + \cos(\alpha a) = \cos(ka)
$$
 (18)

其中:

$$
P = \frac{4\pi^2 m V_0 ba}{h^2} \tag{19}
$$

式(18)本身并不是薛定谔方程的解,只是给出 了薛定谔方程有解的条件<sup>[3]</sup>。另外, P 值的大小在 某种程度上反映了电子被束缚的程度<sup>[2]</sup>。

将式 (18) 左边以 αa 为变量, 画出的函数  $f(\alpha a)$ 的曲线如图 2 所示。程序中取  $P = 3\pi/2$ ,  $a=1$ 。这是因为 $f(\alpha a)$ 是一个振荡函数,当取  $a>1$ 时,波形较密,不宜于曲线标注说明。

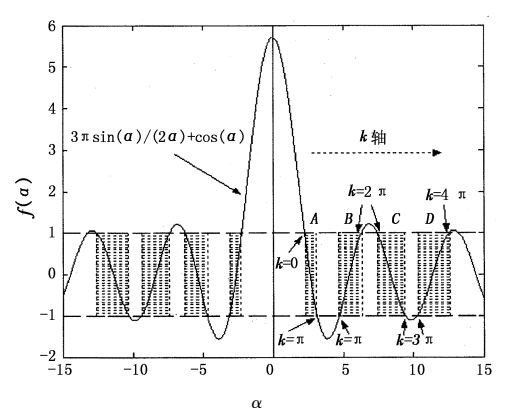

图 2 函数 f(α)=3πsin(α)/(2α)+cos(α)的曲线 Fig.2 thecurveoffunctionf(α)=3πsin(α)/(2α)+cos(α)

根据定义,波数 k 为实数;另外,周期参数 a 为 (正)实数,-1≤cos(ka)≤1,故式(18)左边的值在  $-1$  和  $1$  之间。对于本文中的算例, 取  $P = 3π/2$ , a=1,这时式(18)变为:

$$
\frac{3\pi \sin(\alpha)}{2\alpha} + \cos(\alpha) = \cos(k) \tag{20}
$$

这是一个超越方程,其解分布在图 2中虚线所 示的各区域中。从图中可以看出,许可的能量状态 只存在于以虚线画出的带状区域;在它们之间的区 域不满足式(20),即不存在许可的能量状态,这些 区域被夹在中间形成带状。这些带状能量区域称为 能带,其中,含有许可的能量状态称为允(许)带;不 存在许可的能量状态的区域称为禁(止)带。

MATLAB 提供了可用于寻找函数 $f(x) = 0$  的根 的零点函数 fzero() $^{[4]}$ 。但对于式(20)的求解来说, 更简单的方法是定义一个函数:

$$
y(\alpha) = \frac{3\pi \sin(\alpha)}{2\alpha} + \cos(\alpha) - \cos(k)
$$

将 α的取值区间细分到足够密的程度,例如 10000点,逐点判断,直到找出满足给定误差例如 lαl <10<sup>-3</sup>的取值点。这一过程可以通过执行下述 程序实现:

function alpha = solvealpha(startpoint,endpoint, $N,k$ ) for  $x =$  startpoint: (endpoint-startpoint)/N:endpoint  $y=3$ \* pi/2\* sin(x)/x + cos(x) – cos(k); if abs(y) ≤0.001 alpha = x; end end

调用该程序,可求出 A,B,C,D各允带对应的  $(k, \alpha)$ 值,其中 k 为偶数点的 $(k, \alpha)$ 值如表 1 所示, 表中还列出了各允带和禁带的宽度。其中禁带宽度 是两个相邻允带边界 α值之差,根据式(8)可以 写为:

 $\Delta \alpha_i = \alpha_i - \alpha_{i-1} \propto \sqrt{E_i} - \sqrt{E_{i-1}} \propto \Delta E_i$  (21)

\n
$$
\text{从表1} \nabla \mathbf{L}, \mathbb{M}\n \hat{\mathbf{a}} \, \alpha(\alpha \times \sqrt{E}, \mathbb{N})
$$
\n 靋 \n  $\text{h}, \hat{\mathbf{h}}\n \hat{\mathbf{b}}\n \hat{\mathbf{b}}\n \hat{\mathbf{b}}\n \hat{\mathbf{b}}\n \hat{\mathbf{b}}\n \hat{\mathbf{c}}\n \hat{\mathbf{b}}\n \hat{\mathbf{b}}\n \hat{\mathbf{c}}\n \hat{\mathbf{c}}\n \hat{\mathbf{c}}\n \hat{\mathbf{b}}\n \hat{\mathbf{c}}\n \hat{\mathbf{b}}\n \hat{\mathbf{c}}\n \hat{\mathbf{c}}$ 

$$
\nexists 1 \quad \text{X} \; 2 \; \dot{\vdash} \; A, B, C, D \; \& \; \hat{\uparrow} \; \hat{\uparrow} \; \text{X} \; \text{in} \; (k, \alpha) \; \text{in}
$$

Tab. 1 the  $(k, \alpha)$  values corresponding to the allowed energy bands of A, B, C and D in Fig. 2

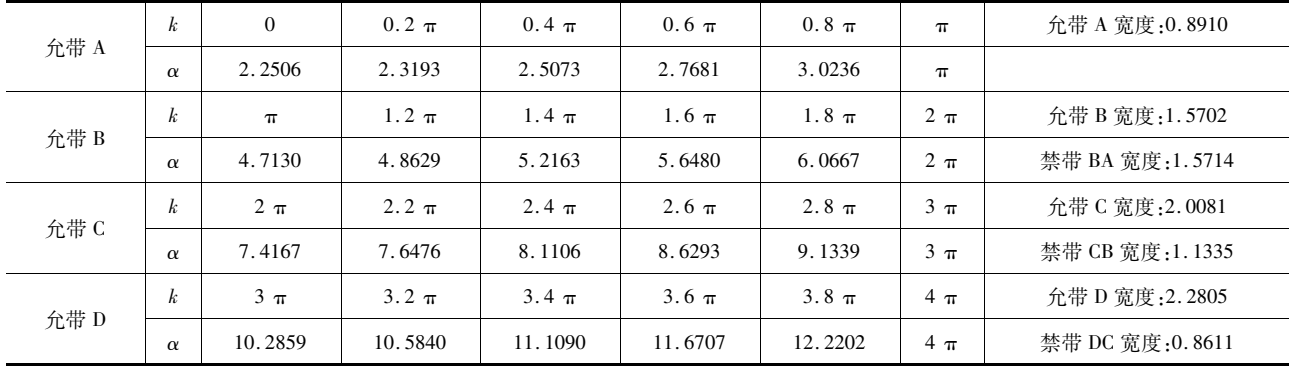

$$
-\frac{\pi}{6} \pi \ln \left( \frac{1}{R} \right)
$$
  

$$
(\alpha a)^{2} = \frac{8\pi^{2} m a^{2}}{h^{2}} E
$$
 (22)

 $m \pm m \pm \Delta$  (8)  $\pm m \pm m$ 

故从(18)中求出 α后,即可求出能量本征值  $E_{\circ}$  可以波数 k 为横轴, 以 $\frac{8\pi^2 m a^2}{h^2}E$  为单位作纵轴, 可以画出能量与波数之间的 E-k 曲线示意图<sup>[5]</sup>。 具体到这里的算例,因为取 a=1,则有:

$$
\alpha^2 = \frac{8\pi^2 m}{h^2} E \tag{23}
$$

这时画出的 E-k曲线如图 3中粗实线所示,其 中的禁带宽度在数值上满足下列关系:

 $\Delta E_i = E_i - E_{i-1} \propto \alpha_i^2 - \alpha_{i-1}^2 = (\alpha_i - \alpha_{i-1}) (\alpha_i +$  $\alpha_{i-1}$ ) (24)

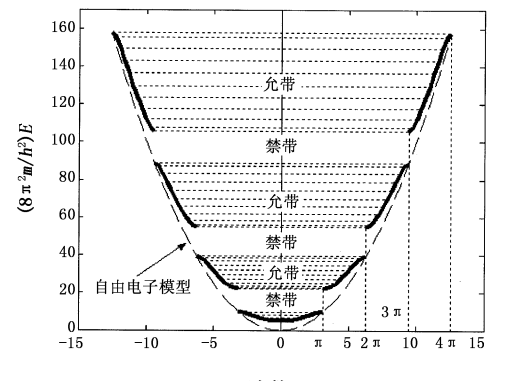

波数/k

图 3 Kronig-Penney 模型的  $E - k$  曲线(粗实线),虚线为 自由电子模型的结果

Fig. 3 the  $E$  versus  $k$  diagram (thick line) of the Kronig-Penney model generated from Fig. 2. the dashed curve is the result of free

electron model

在本算例中,从下至上,三个禁带的宽度分别是

12.3428,15.5288和 16.9729,即禁带宽度是随着能 量 E 的增加而变宽;显然,这与前面从图 2 中得出 的随着人E的增加、禁带宽度变窄的结论不一致。这 种差异应是由于本文主要考虑算法、采用无量纲定 性分析所致。注意到:

$$
\Delta E_i = E_i - E_{i-1} = (\sqrt{E_i} - \sqrt{E_{i-1}}) (\sqrt{E_i} + \sqrt{E_{i-1}})
$$
\n(25)

因此只要满足 $(\sqrt{E_i}+\sqrt{E_{i-1}})$ <1的条件,随着 能量 E 值的增加, 允带宽度增大, 禁带宽度变窄的 结论仍然成立。

由于式(18)中右侧的 cos(ka)为余弦函数, 故有:

$$
\cos(ka) = \cos(ka + 2 n\pi) = \cos(ka - 2 n\pi)
$$
\n(26)

其中, n 为正整数。将 E-k 曲线以 2 π 为周期进行 平移,式(18)仍然成立。图4显示了曲线不同部分

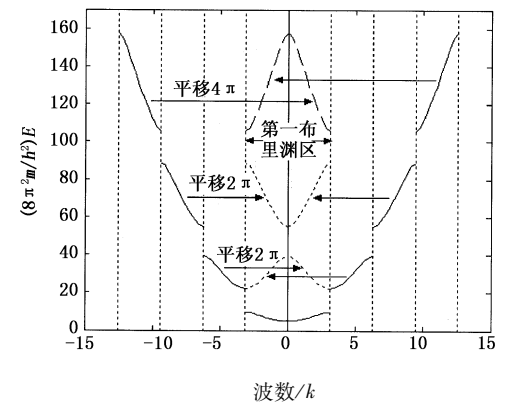

图 4 E-k曲线中不同允带以 2π为周期进行平移的结果

Fig. 4 the  $E$  versus  $k$  diagram showing displacements of several sections of allowed energy bands with period of 2  $\pi$ 

经过平移后的效果,其中 -π <k <π(一般情况下为  $-\pi/a < k < \pi/a$ )之间的区域称为第一布里渊区或 简约布里渊区<sup>[3,5]</sup>,它被用来表示晶体的能带结构。 通过波数平移,可以把所有的能带平移到第一布里 渊区来表示。式(26)还意味着即使用 k+2nπ/a 或 k-2nπ/a替换波数 k,式(18)右侧的值也不变。 因此,即使给定 α或 E,也不能唯一地确定波数 k。 只有在第一布里渊区部分的波数 k 才能意义 [5]。

#### 4 结束语

Kronig-Penney 模型本意是要通过求解薛定谔 方程得到波函数,但其结果并没有给出波函数,而是 通过一维周期性势函数建立的单晶晶格模型,它表 明晶体中存在着能带,即晶体中的电子处于一系列 被禁带隔离的允带中[3] 。这是因为其过于简单,不 适于用来精确描述实际晶体中的电子状态,即使对 于周期势场也无法精确求解[5] 。但文献[2]也指出 Kronig-Penney 模型"是一个能严格求解的问题"。 该模型虽然较为粗略,但经过适当修正后可用于分析 櫆櫆櫆櫆櫆櫆櫆櫆櫆櫆櫆櫆櫆櫆櫆櫆櫆櫆櫆櫆櫆櫆櫆櫆櫆櫆櫆櫆櫆櫆櫆櫆櫆櫆櫆櫆櫆櫆櫆櫆櫆櫆櫆櫆櫆櫆

表面态、合金能带及超晶格能带。本文介绍的方法概 念清晰,所用程序的大部分为重复性的绘图语句,易 于实现,可操作性强,可进一步推广到更为复杂近似 分析方法,例如准自由电子近似、紧束缚近似等。

#### 参考文献:

- [1] 谢希德,陆栋.固体能带理论[M].上海:复旦大学出 版社,1998,12.
- [2] 沈以赴.固体物理学基础教程[M].北京:化学工业出 版社,2005,5.
- [3] DonaldA.Neamen著.赵毅强,姚素英,解晓东,等译. 半导体物理与器件[M].第 3版.北京:电子工业出版 社,2005,1.
- [4] EB Magrab, S Azarm, B Balachandran, 等. MATLAB 原 理与工程应用[M].高会生,李新叶,胡智奇,等译.北 京:电子工业出版社,2002,6.
- [5] 犬石嘉雄,滨川圭弘,白藤纯嗣.半导体物理 [M]. 张志杰,郗小林,雷京贵,等译.北京:科学出版社, 1986, 7.